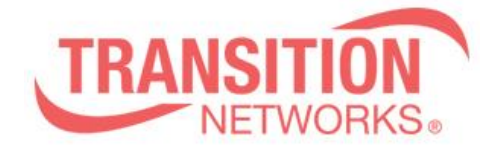

**SISPM1040-384-LRT-C Release Notes Date: May.20, 2021 Version: 7.20.0063**

## **Overview**

This release notes covers firmware version v7.20.0063 and MIB file for SISPM1040-384- LRT-C

## **Release Changes and Enhancements**

[New Features & Changes]

==============================================================

\* Modify API response structure for getting firmware upgrade, active config, Ping, Traceroute, set SSL key, login and logout status.

\* Add API commands, Auto Power Reset、SNMP trap config、Show syslog、Clear syslog、SFP port details.

- \* Add API command Set SSL Key、Get SSL Key Status
- \* Add ping, traceroute, activate\_config API
- \* Support SFTP function
- \* Support one VLAN interface gateway for the default route.
- \* Add DI/DO set/gets via Unified API.
- \* Support TLV IEEE802.3 MAC/ PHY configuration/status in LLDP packets.
- \* Add RADIUS and TACACS Key encrypt AES256 on Show Running Config.
- \* Modify name "Non-stop PoE" to "Always-On PoE" and add "Always-On PoE" in mib.

[Bugs Fixed]

\* Traceroute: Use TCP traceroute ipv6, presenting data format inconsistent with UDP and ICMP.

==============================================================

\* SNMP: Trap Destination Port value range need in 1~65535.

\* Traceroute: After the ipv6 address is traced on the web, and then trace ipv4 address, the trace ipv6 address information still be displayed.

\* SNMP: Write Community set to Disabled, after reload default and Community keep 'Disabled'.

- \* Set ACL via API, return information show extra field.
- \* Setting the ACL vlan tagged as "Disabled" or "Enabled" via api does not work.
- \* ACL set ipv4 udp, api return wrong udp data.
- \* Set the IPv6 Hop Limit to "Any" via api, but show is "0".
- \* Set ACL ether\_type via api, it will return the wrong smac\_mask value.

\* Setting ICMP Parameters via api, the field name does not match with the return field name.

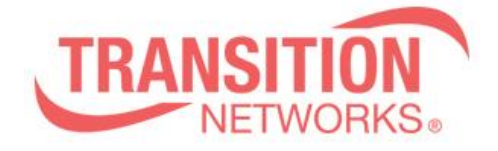

\* Setting VLAN Parameters via api, the field name does not match with the return field name.

\* Setting IP Parameters via api, the field name does not match with the return field name.

\* Port speed mode configuration changes reverting to previously saved value.

\* When adding description to a port, other ports' description will be deleted.

\* The Web UI Help page shows "Facility" that the item is not supported.

\* Two Switch are connected, LLDP tx interval is not correct.

\* CPU usage is abnormal and there is a delay by PING cmd.

\* AAA: When the AAA mode is set to TACACS, there is illegal command after reboot.

\* MRP: pull out cable, MRP\_Ring state show "unknown".

\* API: Port "speed mode" replies a wrong value when setting port to disabled mode.

\* API: There is "profile selection" when using API /api/get\_poe\_config to get PoE schedule.

\* API: API replies "err: api\_call(firmware\_upgrade)" message when upgrading FW via API /api/firmware\_upgrade.

\* When typing the wrong filename to download file via SolarWinds SFTP sever, an error message is displayed on the switch.

\* Config: Use "load config file" method to change "SSH Authentication Method" from "radius" to "local", and the connected SSH session will not be interrupted.

\* SCP: Upgrade FW failed via SCP.

\* When transferring a config from the SFTP server to the switch's running-config, the intended config only gets partially applied.

\* Web: There is not foolproof settings in Gateway Address binding interface vlan.

\* Set ip gateway interface <vid> and wait for the dhcp renew time to update, but the ip gateway information will still not be updated.

\* After the switch restarts, the ip gateway interface <vid> command does not work.

\* SCP: The SCP function does not link with the "Authentication Method" setting. When use SCP to transmit files, Set the "Authentication Method" to Radius in "Authentication Method Configuration SSH" for authentication, and the authentication will fail.

\* Upgrade: Upgrade the imgs via CLI, CLI will show error message "failed: File too large" and upgrade fail.

\* DIDO: The DO autorecovery cannot be reset to default value after performing reload default.

\* API : Once login is performed from one client, all any clients are allowed to get data.

\* LLDP: When the switch receives a packet with LLDP-MED, it will send an IEEE802.3 MAC/ PHY packet with two configuration/status TLV.

\* Web: Set the auto logout setting to 1 min, and then execute Maintenance>Restart Device, but the setting still is 1 min after switch restart.

\* Web: Floor Image Management Help description and behavior should be consistent.

\* API:Setting Vlan Config via api, the allowed\_vlan set to "1-10,400-4094",but get "1- 10%2C400-4094" via api.

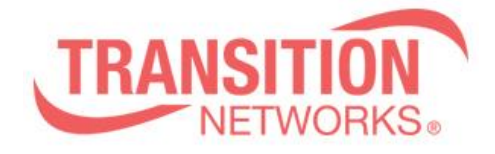

\* API: Setting ip address/dhcp/fallback/ip via api/set\_ip\_address, the interface does not has fallback timer.

\* Web: Setting radius/tacacs config(key is not encryption)and reboot, the CLI will show Error: HTTPD cache has no valid entry!

\* Web: Setting radius/tacacs config (key is encryption), the CLI will show Error: HTTPD cache has no valid entry.

\* API: get\_port\_config and set\_port\_config returns media is "cooper"

\* API: set\_mirror\_config does not exactly apply configuration to the switch.

\* API: The reply JSON fornat of "device\_list\_table" doesn't a beautifier.

\* SNMP: Setting the oid of Always-On PoE mib that cannot be kept after boot.

\* mib: Mib file still shows "poe auto check", it should be "poe auto power reset".

## **Known Limitations and Restrictions**

N/A